## Cheatography

## Python Basics1 Cheat Sheet by [Nouha\\_Thabet](http://www.cheatography.com/nouha-thabet/) via [cheatography.com/103894/cs/21331/](http://www.cheatography.com/nouha-thabet/cheat-sheets/python-basics1)

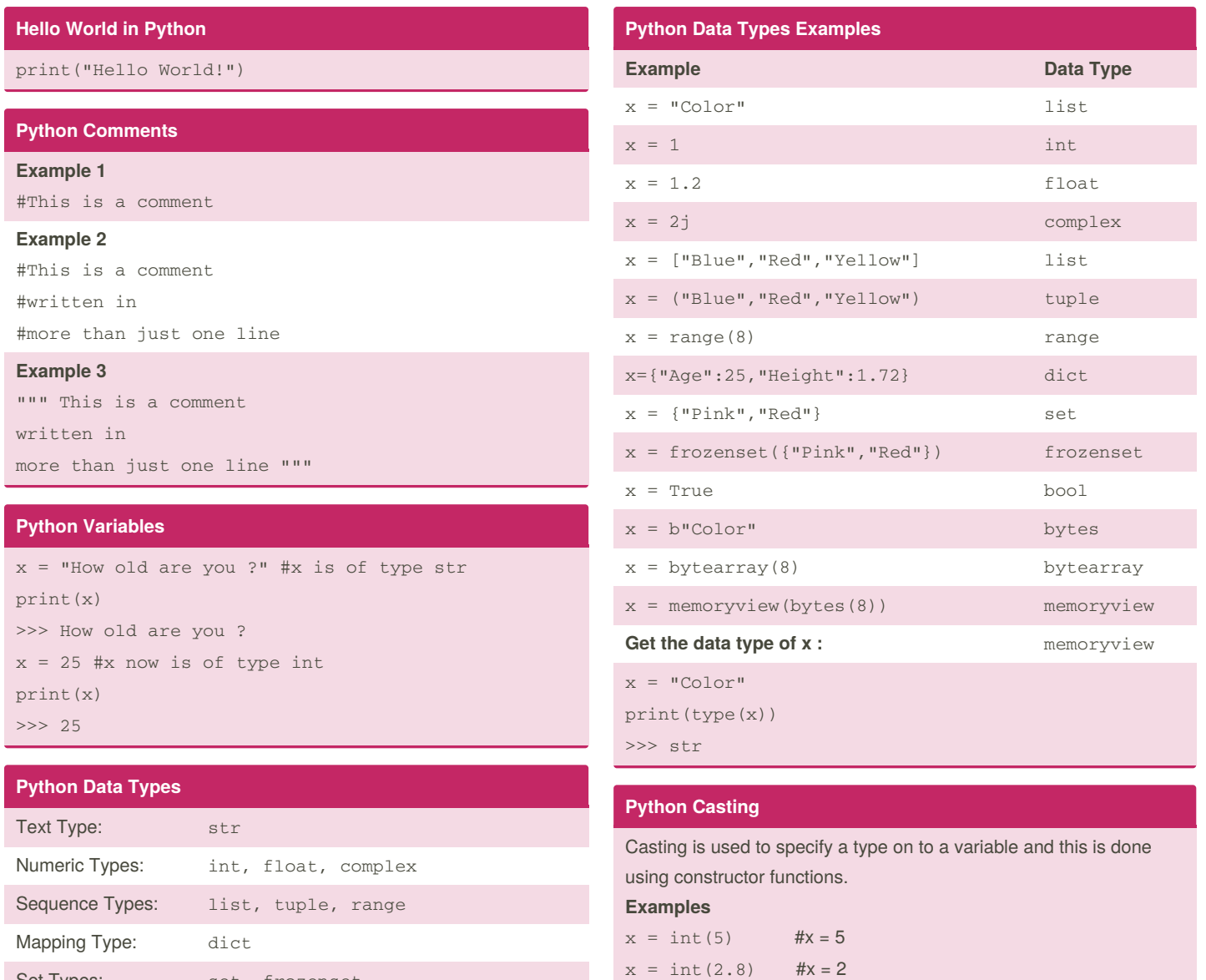

Boolean Type: bool Binary Types: bytes, bytearray, memoryview

**Get the data type of a variable "var"**

Set Types: set, frozenset

Not published yet.

Sponsored by **CrosswordCheats.com** Learn to solve cryptic crosswords! <http://crosswordcheats.com>

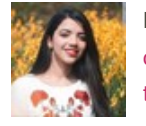

type(var)

By **Nouha\_Thabet** [cheatography.com/nouha](http://www.cheatography.com/nouha-thabet/)thabet/

Last updated 6th December, 2019. Page 1 of 1.

 $x = f$ loat(5) # $x = 5.0$  $x = f$ loat(2.8) # $x = 2.8$